## Adobe Textile Designer Plugin For Adobe Photoshop Download [UPD]

How to Install & Crack Adobe Photoshop Installing Adobe Photoshop is relatively easy and can be done in a few simple steps. First, go to Adobe's website and select the version of Photoshop that you want to install. Once you have the download, open the file and follow the on-screen instructions. Installing Adobe Photoshop is fairly simple, and there's not much to it. First, go to Adobe's website and select the version of Photoshop that you want to install. After the download is complete, run the software and follow the onscreen instructions. Once the installation is complete, you need to crack Adobe Photoshop. To do this, you'll need to download a crack for the version of Photoshop that you want to use. Once the download is complete, open the.zip file and follow the instructions to apply the crack. Once the crack is applied, the software is cracked and ready to use.

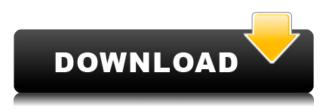

Adobe Photoshop has long offered a Lightroom version that runs in the same browser as the Photoshop application. Up until Lightroom 5, it used the familiar Mac OS X Aperture image viewer to view images. Lightroom 5 brings real Image Previews to the Photoshop window, with a fully featured viewer that does so in every way better than Aperture. This has been an extremely longawaited feature, and some users welcomed it with open arms. Others did not. ! New in Lightroom 5: One-Click Delete and Fill. That's not all — the new release has a more efficient way to remove objects from a photo. You just select an area of an image that contains a deleted object and click Delete Object. Photoshop fills in the area around the object with clean, unstained background color. A similar tool does exist, with the option to replace -insert a selection tool exclusively to remove objects -, but it requires manual input to change the foreground and background colors. Also, with the new function, you don't have to toggle the Delete Object checkbox on and off every time. Since the background is updated with the same coloring as the healthy image's background, it also eliminates the problematic possibility that an object may cover part of the background. "Save for Web" and "Save for Web and Devices" have common options, meaning that both save formats are identical. The vast majority of people can store their files in multiple formats, a useful feature. The option to Save for Web and Devices is very useful, as it allows saving with certain default settings so that if you wanted to upload an image to a service and change the settings later, you can do so. This is a major improvement over the previous versions of Lightroom, which did not offer this feature.

## Download free Photoshop CC 2015 Version 18With Product Key Windows X64 {{ lifetime releaSe }} 2022

Layers can be set up on a layer by layer basis. If you decide to change the color of a text, you can do it by either changing that item's color in the layer below or by changing the color of the text in a new layer. You can create a new layer by pressing Ctrl+Shift+N (Windows) or Command+Shift+N (Mac), or pressing the New Layer button at the bottom right of the Layers palette. This will place a new layer above the current layer. In the Expression Panel, you can choose how you want the layers in your image to affect and interact with each other. You can even access a variety of pre-set tools that can adapt to changes you make to make a specific task easier. What It Does: Navigate and select images, create and edit images, and work with layers, masks, and paths. You can even open multiple images in Photoshop at once, perform actions on all of them, and merge them. While it is possible to work with images prior to saving them in Photoshop, it is more efficient to open a file in Photoshop and work directly in the program. The Layer Panel contains all of the layers in your image. You can also tint, sublayer, and even create text on layers. You can also apply special effects, such as the Dodge & Burn tool, and opacity adjustments to your image to create a more vivid and interesting composition. What It Does: The Color Panel is a part of the Tools panel, and it lets you adjust and change the colors of your image in many different ways. You can use the tools in the Color Panel to adjust colors individually or in groups. e3d0a04c9c

## Download Photoshop CC 2015 Version 18Activator (LifeTime) Activation Code PC/Windows {{ last releAse }} 2022

Smart Sharpen was introduced in the Photoshop 2019, and it delivers a stunningly detailed image, with a realistic 3D-like sharpness, thanks to the digital simulation of Light Field Photography. The Sharpening controls ensure the sharpness is not oversharpened, which will give the photo the illusion of sharpness. After Sharpening, you can free up time and work on other editing tasks. This tool supports the new ACR API for High Dynamic Range (HDR) images and RAW images. On the editing tool side, we've added new controls to refine and minimize unwanted noise and add textures to photos. In Expert mode, we've added more controls for capturing the best original image quality possible, including the ability to choose from multiple Pro-A and Pro-B colour spaces, sRGB, Greyscale, CYMK and even a new HDR filter to capture even more dynamic range from your photographs. And in the 3D features, we've introduced Lens Flare to add a new dimension to your 3D content. Adobe Photoshop has also received support for new file formats, so you have the option to choose the best tool to work with particular media. We've added support for Exif, JPEG 2000, TIFF 9, in addition to many edits from all other popular editing software. We've included a simplified.psd2 import format, so that you will have faster performance when opening large files. One of the most important things I've learned working on Photoshop for almost a decade has been to take control of your edit. Control is a key word here, because it means: don't waste time fiddling with the tools you don't use often. Let's face it, it's easy to spend hours on tweaking the tiny details in Photoshop, but it won't add to your overall end result. So, if you can't get the results you want on a quick and simple basis, it will almost always be a waste of time and energy.

adobe photoshop for windows 11 download free adobe photoshop free download free full version adobe photoshop for windows 7 download free adobe photoshop for pc download free adobe photoshop fonts download free adobe photoshop fix download free adobe photoshop free download free adobe photoshop filters download free adobe photoshop for windows 10 download free adobe cs6 photoshop download

Every day, professionals, hobbyists, and other creative individuals use Adobe Photoshop to hone their craft. This collection of tips and guides gives you the knowledge you need to develop your skill and create professional-quality content. In this series' first installment, you'll learn how to use the powerful selection tools in Adobe Photoshop to transform a subject's facial features. Learn how to select elements, crop images, and remove unwanted areas, and how to get rid of background and unwanted items in your photos. Learn how to convert your black and white images into color, make lighting adjustments, and more. Many people today are familiar with Photoshop as an award-winning graphics software program. But it's more than that. And that's what makes it even more important. And this book is all about how to make the most out of everything Photoshop has to offer. That includes the various tools, distortions, and filters, all of which can be used to create highly customized digital images. Photoshop's ability to simulate paper – or the introduction of paper brushes – is what made it one of the most favorite tools for working with images. And the introduction of those synthetic tools has proved to be the key driver in our modern growing relationship with digital graphics. While the tool comes in many other versions like Photoshop CC, CS6, CS5, and CS3, it is enabled with almost every new version of the software. Think of Photoshop

for the average user as a way to create amazing images. Although it has grown (literally) into a huge software in fact, Photoshop remains as the best tool for the average user. It's a matter of the company's dedication of making Photoshop simple enough; when users learn to use it, they can fully benefit from the potential of the software.

Photoshop generates a lot of visual information for every photo you edit. The program provides a lot of options for organizing different types of data, so you can create a file with all the metadata of the original, as well as the desired modifications. The metadata structure follows the DNG specification, and thus can work with other programs. In this release, PSX added a batch conversion feature. The new converter interface lets you select a folder of images, select the conversion settings, and schedule it to run at a specific time. The system will give you an automatically generated feedback on the quality of the RAW image conversion. Photoshop has been adding more features and multitasking support to its tablet apps, and the latest version of Photoshop Touch brings the iPad app up to speed with the latest desktop version. Photoshop Touch (\$39.99), a new, "mobile-first" way to work with images on a tablet, is designed to be as intuitive and straightforward as possible. And it works with a broad range of tablet models, although it requires an iPad 2 or newer, iPad Air or newer, and a 10.1-inch or larger model. Photoshop functionality allows users to work on almost all output media, from graphic design and web development to publishing and photo retouching. It also allows for quick and user-friendly reworking of older images, retouching of images, effective batch processing of large numbers of photographs with little effort, and the ability to open a range of file formats such as JPG, PNG, GIF, BMP, TIFF, PSD, EPS and PDF. Photoshop CC, the latest version of the family, is a part of the Adobe Creative Cloud, which allowed me to work on it at home, at a coffee shop or other public-access locations. The tool is a window into millions of photographs, so that any photo can be edited.

https://soundcloud.com/brazuninal1979/xforce-keygen-32bits-or-64bits-version-composite-2009 https://soundcloud.com/recvasoubo1975/matlab-r2009a-license-file-crack-free https://soundcloud.com/koramaasani/huawei-modem-unlocker-v577-tested https://soundcloud.com/viagodmeders1972/softrestaurant-6-7-8-81-keygen-y-licencias-rar https://soundcloud.com/farahiszczem/crazytalk-7-pro-content-pack-bonus-crack https://soundcloud.com/sanddendsetduo1977/quickbooks-cash-register-plus-2010-crack https://soundcloud.com/sidhdangspotsand1974/baixar-estrada-para-gloria-dublado-torrent https://soundcloud.com/foysalmoshoue/audiffex-gk-amplification-pro-202-setup-keygenrar https://soundcloud.com/orumanxhefkar/ativador-windows-7-uloader-6003-download-google https://soundcloud.com/derhandlasas1975/solucionario-3ra-edicion-irving-shames-12l https://soundcloud.com/toolbhirscroswest1974/sims-4-crack-patch-fr

The Overview Button was a simple tool that allowed you to browse your Complete Photoshop applications without screwing up the workspace. After the release of the CC version of Adobe Photoshop in 2013, the Overview button was removed and Photoshop's interface now supports a variety of gestures and key shortcuts to get around quickly. Photoshop Elements is effectively a simplified version of Photoshop. For example, Elements users do not have the powerful selection mechanism available in the industry-leading Elements version. However, elements users do benefit from the fact that when you are about to edit a photo, Elements will automatically detect the quality settings of the file. If you want to adjust those settings, you can do so in the file's metadata panel. Photoshop uses a more even system to apply its edits. Photoshop will apply a new layer when edits are to be made to the image, but it won't do so if the layer already exists. The primary methods of

this process are undo and redo. Adobe has created Elements for the Mac in order to provide a tool for those typically using Windows-based software. Photoshop Elements for macOS contains features similar to the Windows equivalent: offer advanced image retouching and editing tools that are to be used with a mouse (or other pointing device). Elements for macOS also offers a wide range of features for creating designs and layouts from scratch. News Lotus says it will make components of future cars JOHANNESBURG F1 is to build its first wind tunnel in South Africa By AFP Sun 19 Jul 2019 (AFP) SAFARI Park and Bucklebury Manor, where two former chief executives of BAE Systems are stuck during an F1 testing session in the UK. JOHANNESBURG - Lotus has revealed that it will make rear tires and other components for its upcoming Formula One car for the first time it has been involved in the sport in more than 20 years. Lotus was forced to withdraw from the championship at the end of the last season for financial reasons. It had also signed a deal to build a wind tunnel in South Africa as this field has been marked out. "We want to build components. We will stop being second-class and make tires, aerodynamics and all these exciting things," the Lotus team principal, Nick Fry, told the Rand Daily Mail newspaper. However, a British newspaper reported that the company may have to wait until next year before getting back into the sport. "We had a massive opportunity, where lot of funds came in, but we had a meeting three days before racing started with Bernie Ecclestone, that we weren't going to be ready in time and it was going to be off," Fry told Automobile Magazin in Germany. The present invention relates to a cam follower that can be used in a valve mechanism for a fuel injection valve.

https://ilmercatino.tv/wp-content/uploads/2023/01/Photoshop-2022-Version-230-Download-free-Full-Product-Key-2023.pdf

https://www.folusci.it/wp-content/uploads/2023/01/janegia.pdf

https://libreriaguillermo.com/wp-content/uploads/2023/01/waltcahl.pdf

http://adomemorial.com/2023/01/02/photoshop-2022-version-23-0-2-product-key-full-product-key-full-for-pc-x64-2023/

https://parnianproteinpars.com/adobe-photoshop-2022-version-23-1-1-download-free-license-key-full-with-activation-code-2022/

https://c-secure.fi/wp-content/uploads/2023/01/Adobe-Photoshop-Download-Cs3-Fix.pdf http://www.geekfeud.com/?p=98565

https://theoceanviewguy.com/photoshop-2022-version-23-0-1-lifetime-activation-code-for-mac-and-windows-3264 bit-latest-update-2022/

https://cpenax.com/wp-content/uploads/2023/01/garzebe.pdf

https://www.creativeheart-travel.com/photoshop-2021-version-22-4-3-license-code-keygen-windows-2022/

http://ticketguatemala.com/adobe-photoshop-7-0-actions-free-download-for-windows-7-\_\_full\_\_/ https://www.drbonesonline.com/2023/01/02/adobe-photoshop-2022-version-23-2-download-cracked-f or-windows-2023/

https://travestisvalencia.top/photoshop-cs6-plugins-free-download-better/

https://ayusya.in/adobe-photoshop-2021-download-activation-code-win-mac-x64-2022/

 $\frac{https://www.albertofiorini.com/wp-content/uploads/2023/01/Photoshop-Cc-2017-Download-Gratuito-TOP.pdf}{}$ 

 $\underline{https://freelancelegalexchange.com/wp-content/uploads/2023/01/caobull.pdf}$ 

 $https://www.top1imports.com/2023/01/03/adobe-photoshop-cs6-7-0-free-download-\_exclusive\_/$ 

https://hassadlifes.com/wp-content/uploads/2023/01/Adobe-Photoshop-Download-Cc-LINK.pdf

https://groottravel.com/

https://mindfullymending.com/adobe-photoshop-2021-version-22-5-1-license-key-with-key-windows-lifetime-release-2022/

https://viceeventz.com/wp-content/uploads/2023/01/Download\_free\_Adobe\_Photoshop\_2021\_With\_Re

gistration Code WIN MAC X64 2023.pdf https://thepeak.gr/adobe-photoshop-download-exe-file- hot / https://britisheducationnetwork.com/wp-content/uploads/2023/01/Adobe-Photoshop-2021-Version-22 3-Activator-With-Full-Keygen-X64-2022.pdf https://thebeeinfo.com/wp-content/uploads/2023/01/michvas.pdf https://skepticsguild.com/wp-content/uploads/2023/01/xymeuly.pdf https://samtoysreviews.com/2023/01/02/adobe-photoshop-cs5-patch-with-serial-key-2022/ http://www.kenyasdgscaucus.org/?p=40224 https://bodhirajabs.com/photoshop-2021-version-22-5-download-free-product-key-win-mac-2023/ https://romans12-2.org/adobe-photoshop-64-bit-download-free-top/ http://stealthilyhealthy.com/wp-content/uploads/2023/01/hilkal.pdf http://www.milanomia2.com/wp-content/uploads/2023/01/Photoshop-2021-Version-225-Download-Fr ee-License-Key-WIN-MAC-x3264-2022.pdf https://gflash.es/wp-content/uploads/2023/01/Download-Cs3-Photoshop-Free-Full-Version-EXCLUSIV E.pdf https://educationcollege.info/download-aplikasi-adobe-photoshop-untuk-laptop-windows-10-upd/ https://gotoadmission.com/wp-content/uploads/2023/01/bromil.pdf https://artworkbypablo.com/2023/01/02/adobe-photoshop-cs6-download-free-product-key-free-registr ation-code-win-mac-2022/ https://dealstoheal.com/?p=76431 https://www.pulpn.com/wp-content/uploads/2023/01/Photoshop-Cc-English-Language-Pack-Downloa d-HOT.pdf https://ddspier.com/wp-content/uploads/2023/01/yeshavi.pdf https://mentorus.pl/photoshop-cc-low-mb-download-hot/ https://www.webcard.irish/photoshop-express-product-key-full-updated-2023/

One-Click Editing Now make batch edits to a series of files without handling files one at a time. Instead, just select the files and one click will turn them into a new file. You can drag and drop images from Bridge to a new file or simply drag them straight to the New Document window. In order to make one-click edits, select the files, and in the new File Dialog, select New and then from the menu: New, New... Select from a variety of predefined and custom selections, make a perfect cropping mask and align your canvas perfectly to the edges of your document. Quickly rotate your image by pressing the R or deal with distortions by either flipping it horizontally or vertically. Using the "Create a New Fill or Mask" command to create a mask set the transparency of your selection to an easy to see percentage. And when you're done, you can choose to automatically save the layer as a new layer or leave it selected so you can work with it further. Of course, you can also choose to leave the layer selected, the ability to select multiple layers, and keep editing on all the layers without stacking the layers together in a layer group. Google's vision for the Pixel 4 smartphone will change the way you image your world. Whether you're capturing landscapes, pets or people, capturing the world as Google sees it is coming to the Google Photos app, where you'll be able to share the moments you capture to more places, right on your smartphone. In this episode of Creative Talk, learn how you can get even more details out of your photos, and use Google's new update to help you make infinite memories while giving people the best experience possible.